## **ΡΥΘΜΙΣΗ ΠΣΔ EMAIL**

## **ΡΥΘΜΙΣΗ ΣΧΟΛΙΚΟΥ EMAIL ΣΕ ΚΙΝΗΤΕΣ ΣΥΣΚΕΥΕΣ ANROID**

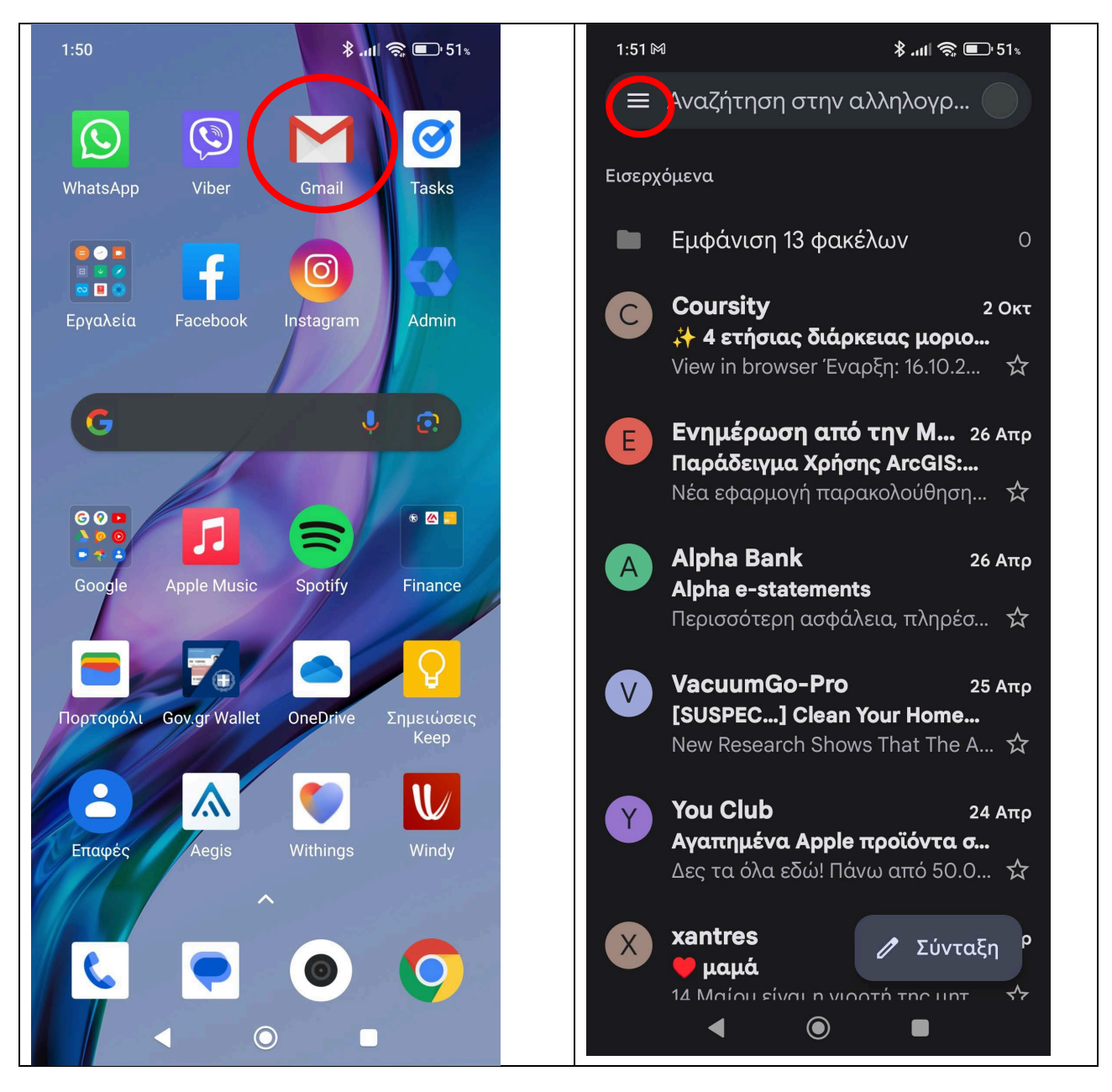

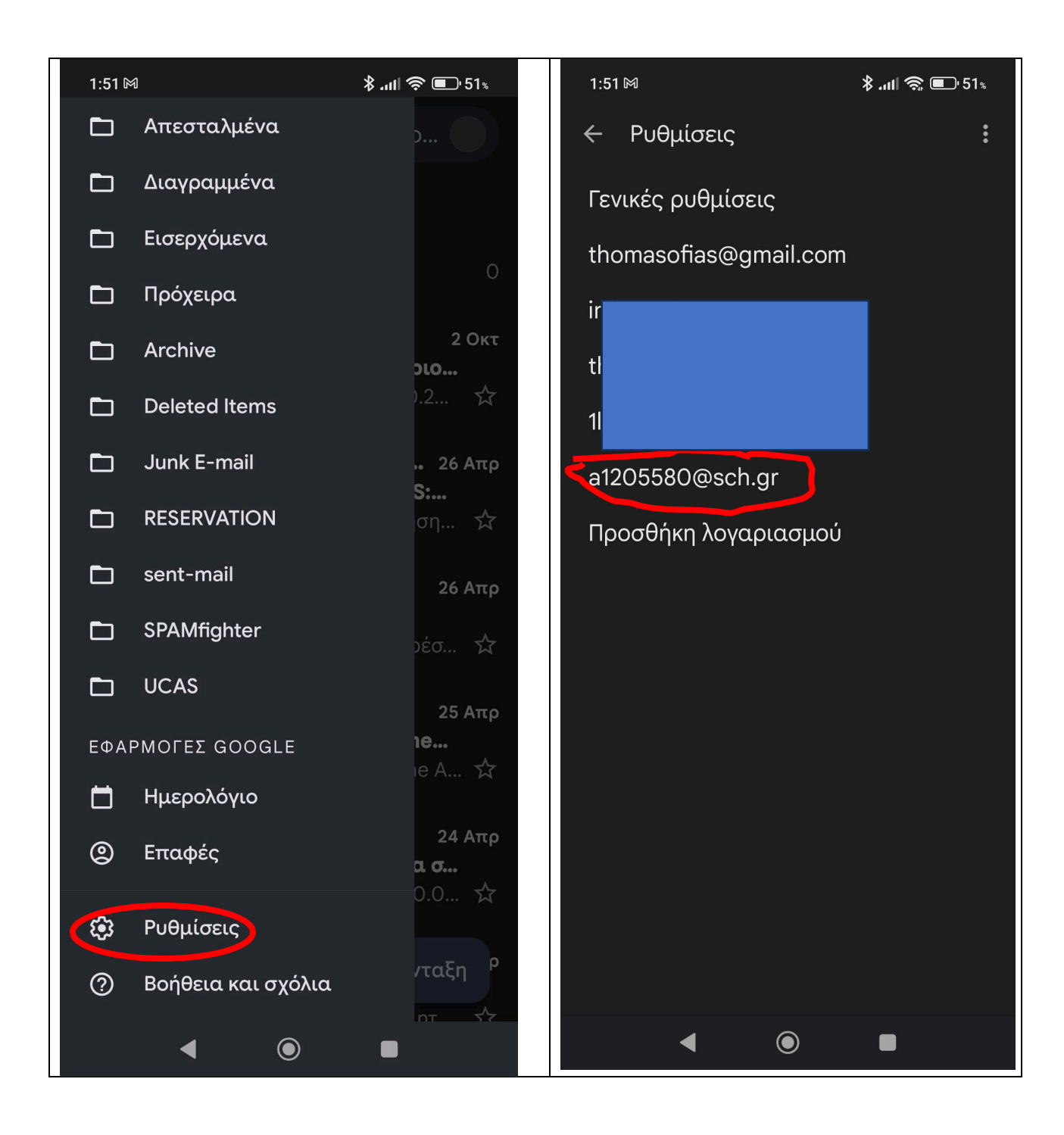

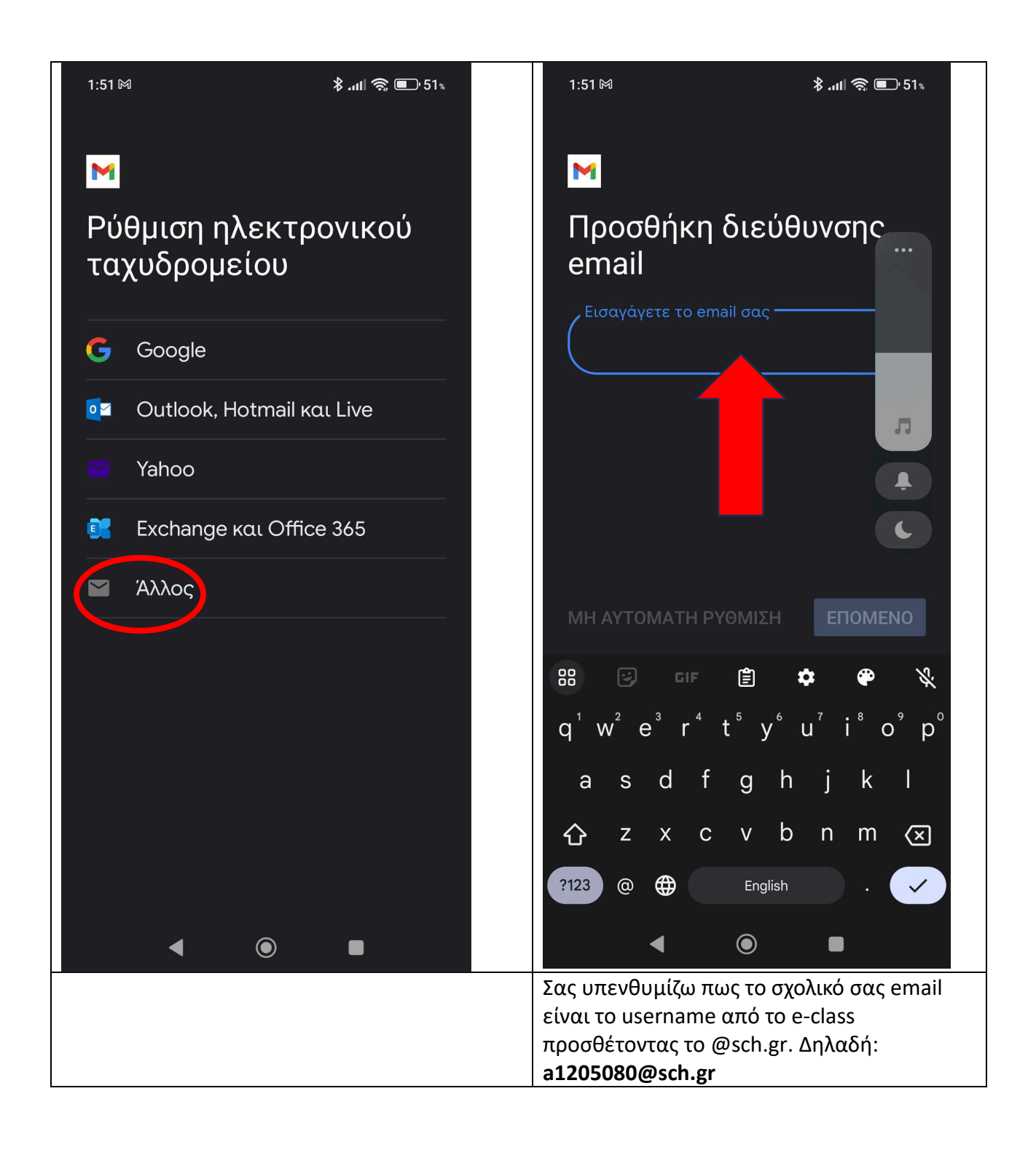

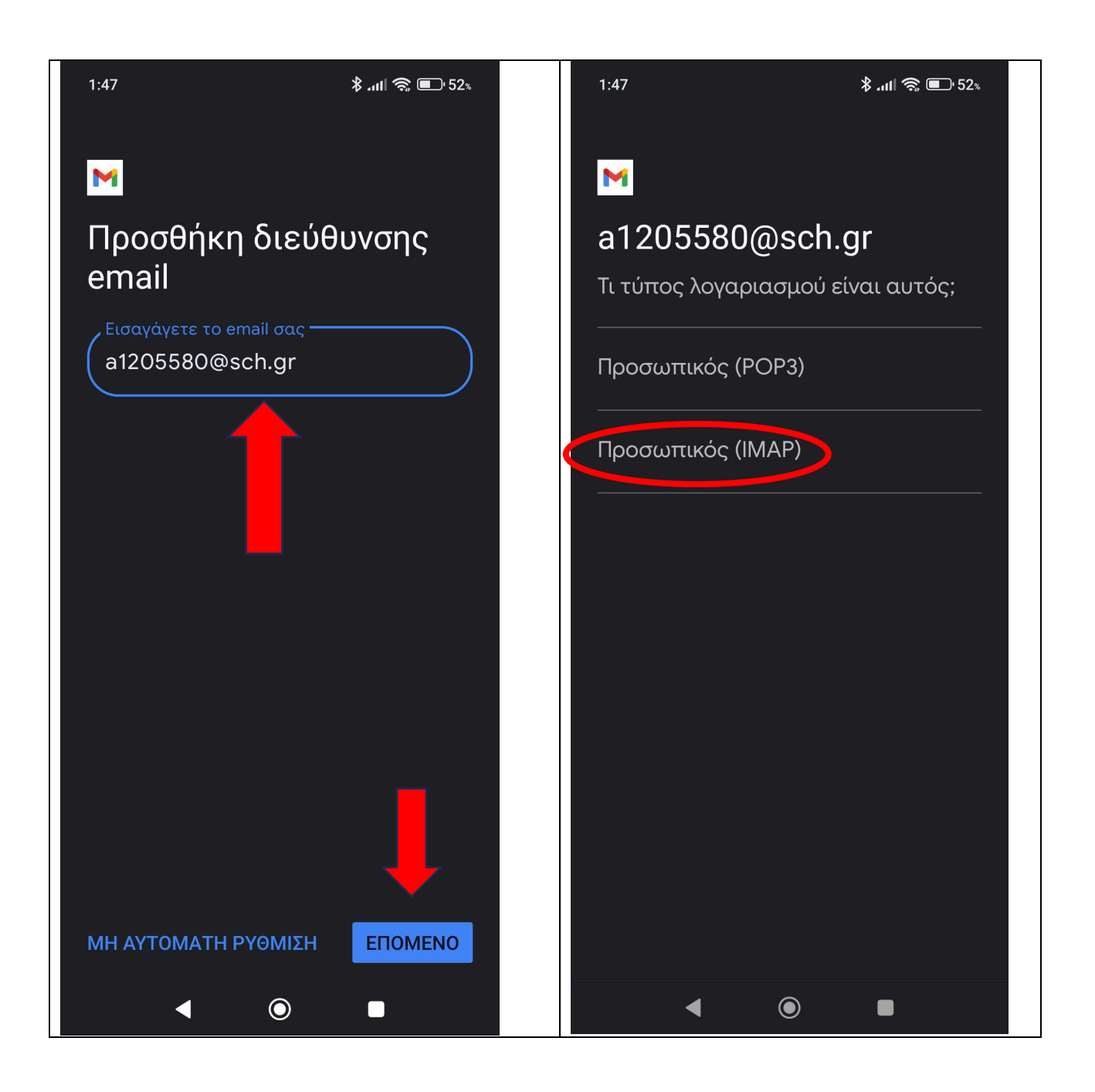

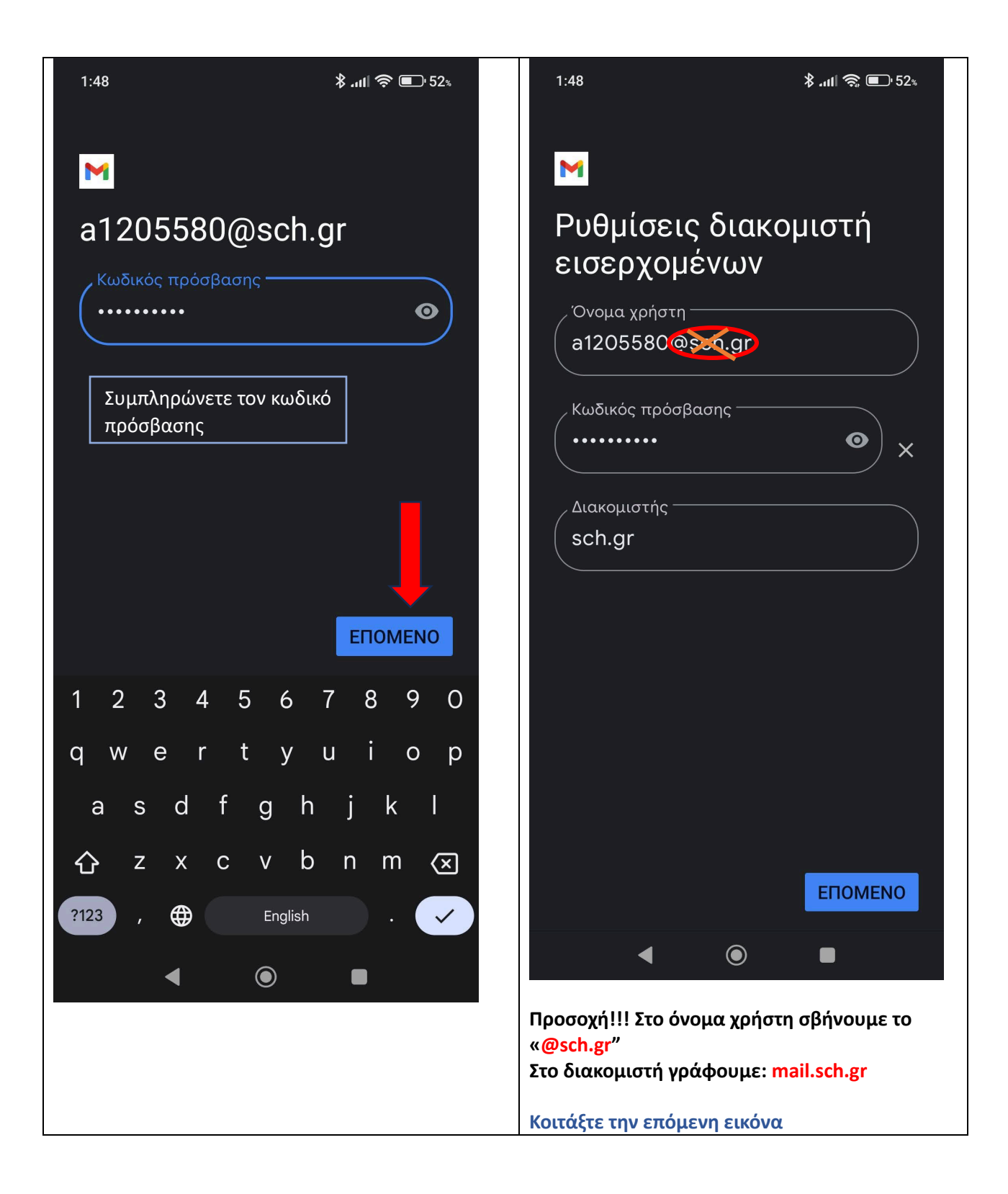

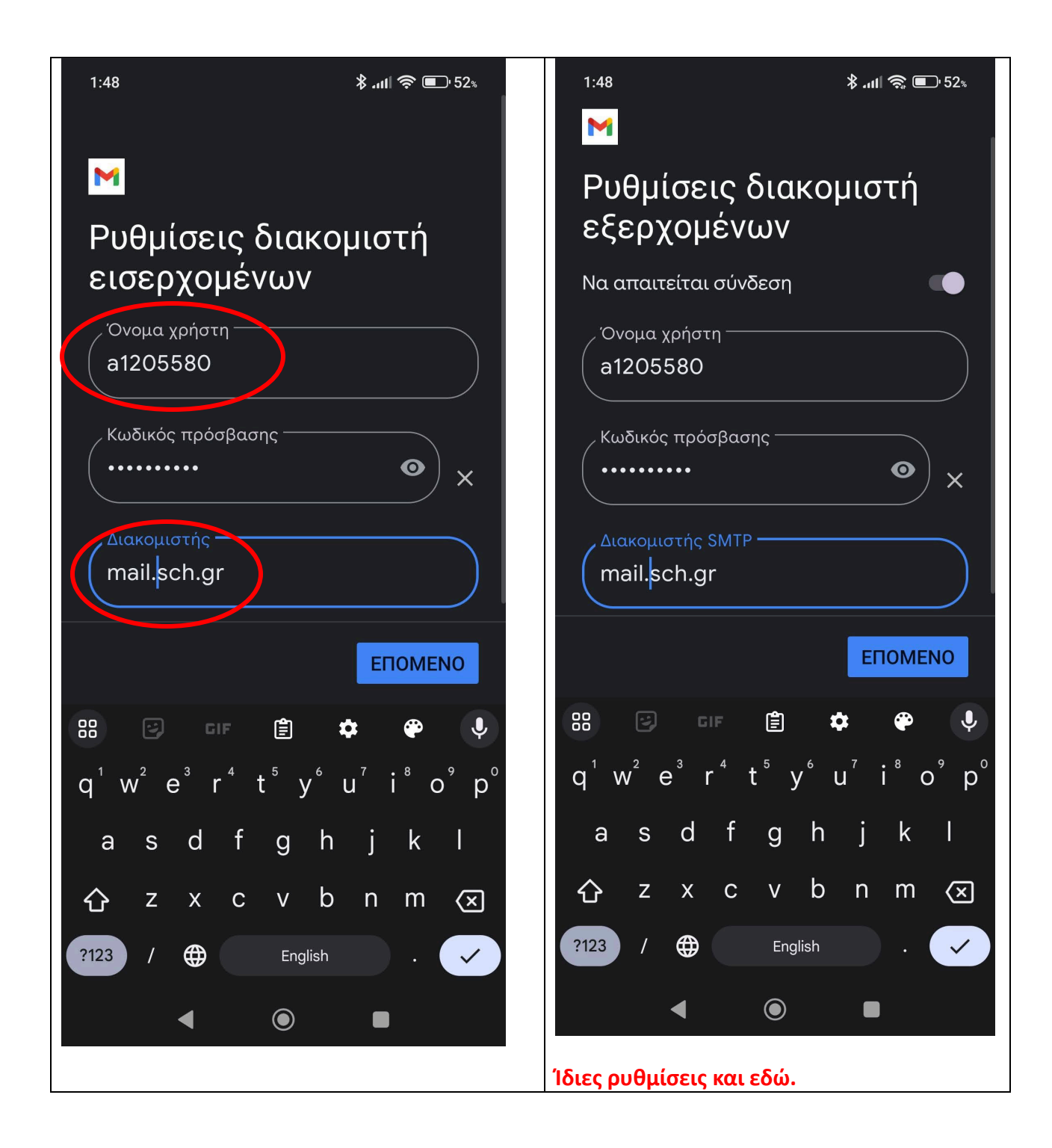

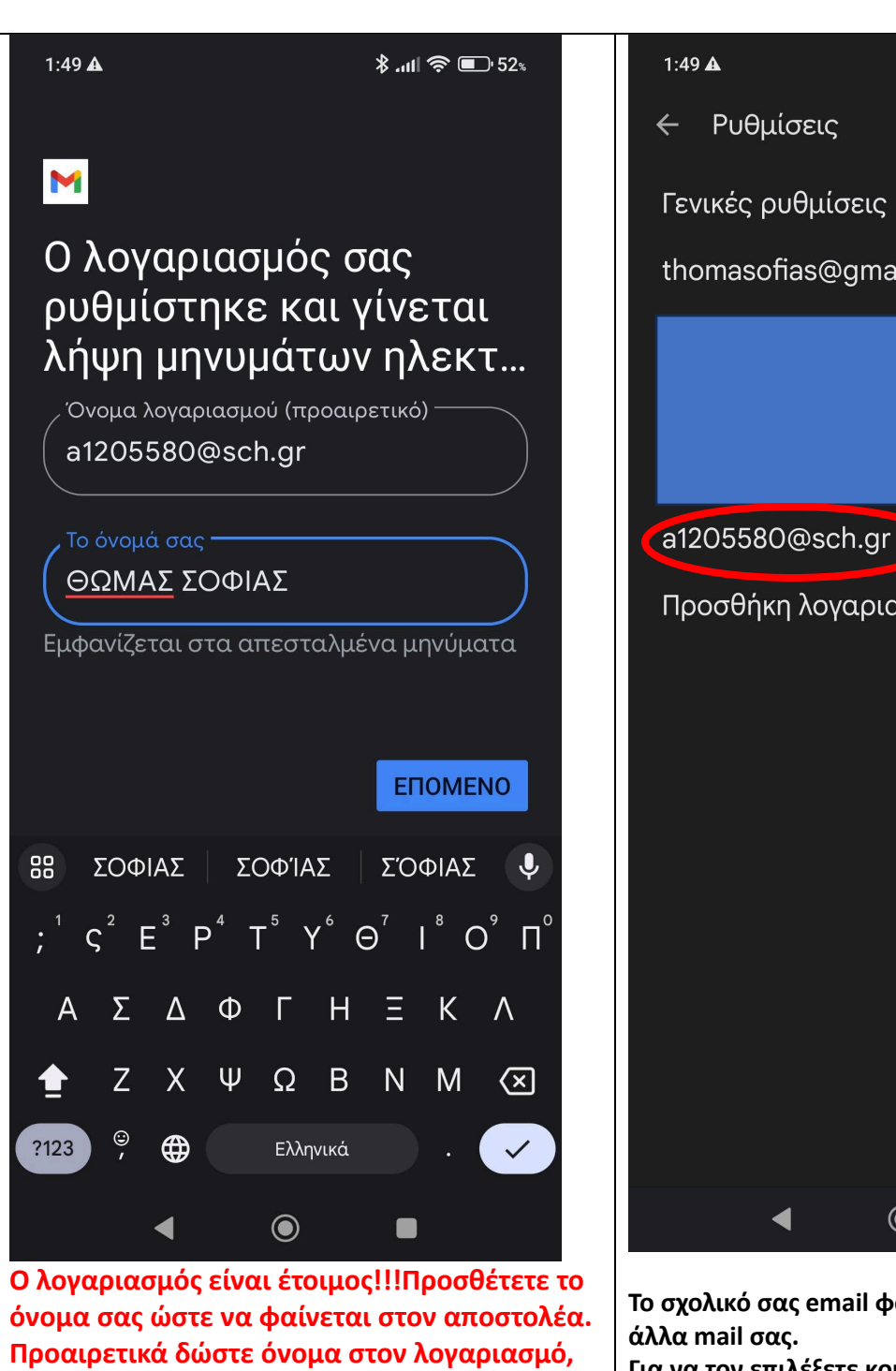

**π.χ. Σχολικό mail**

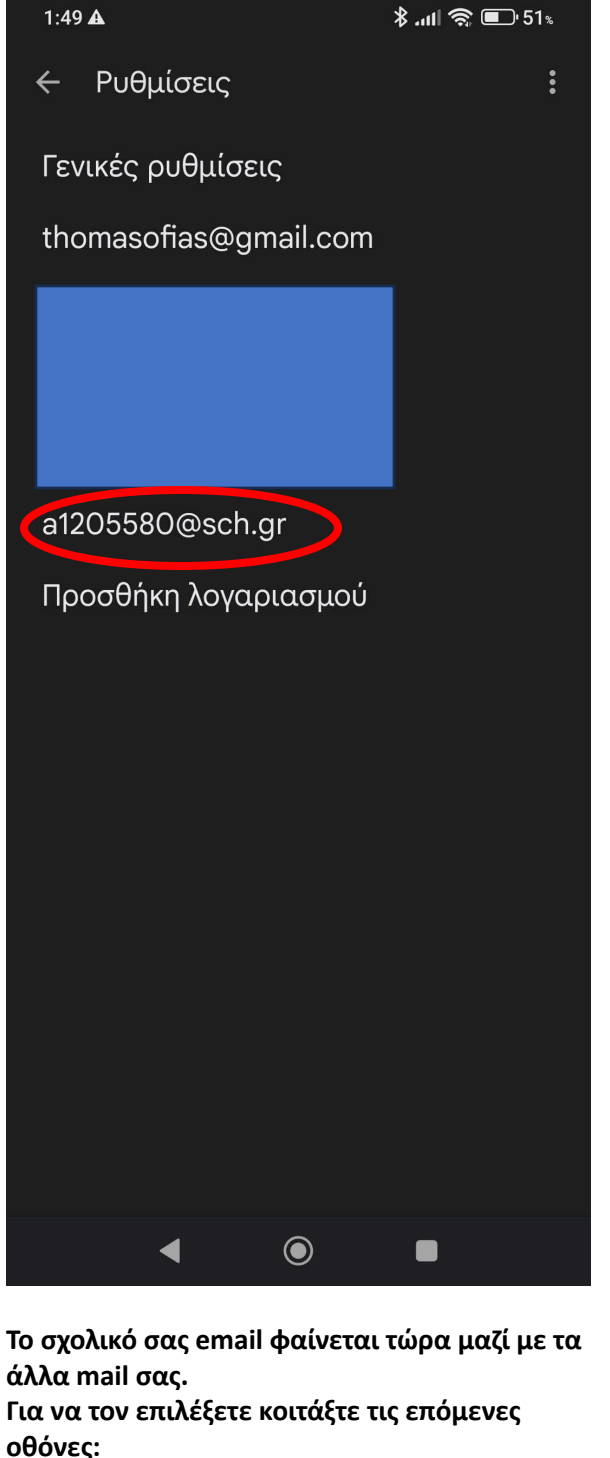

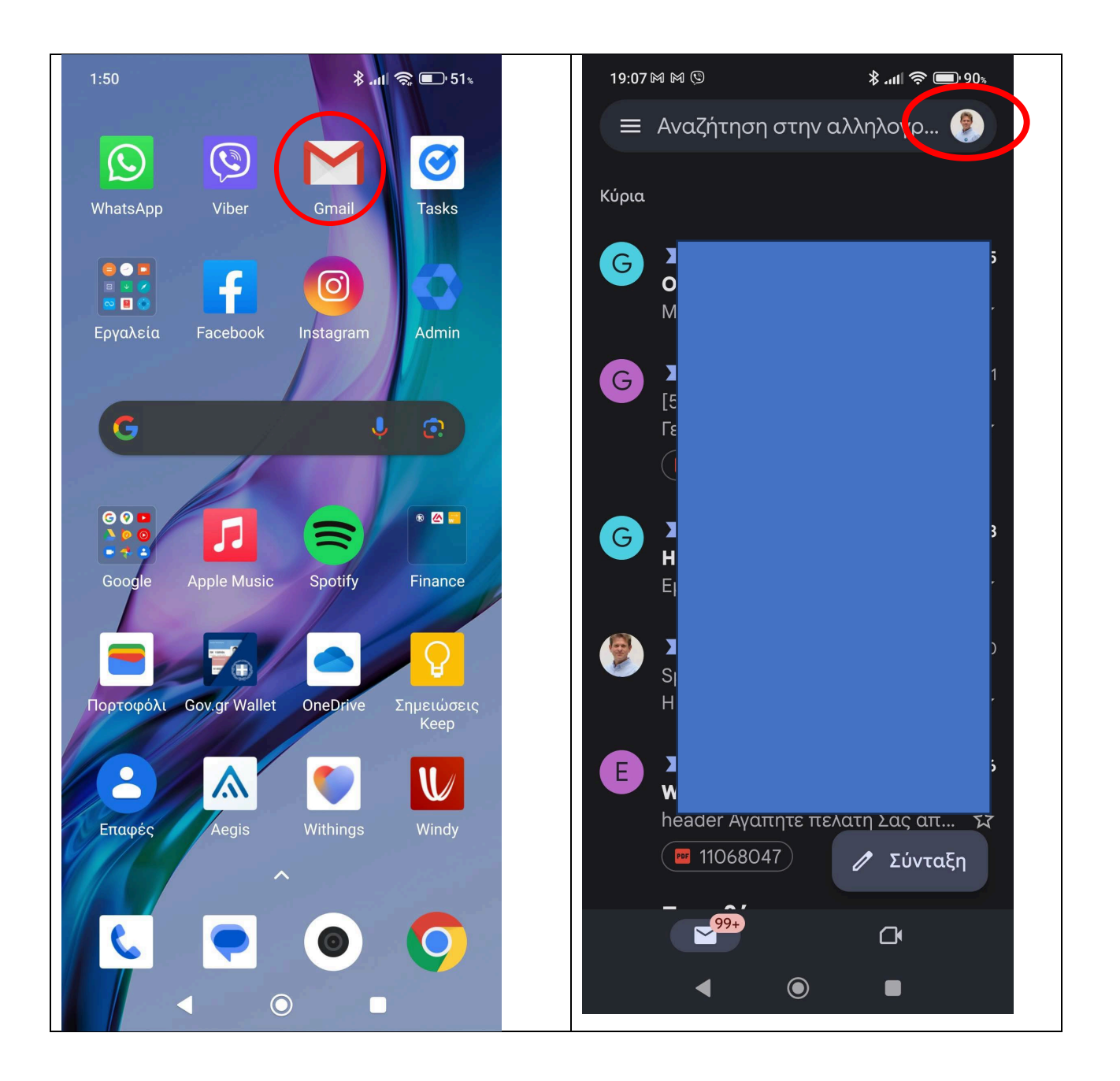

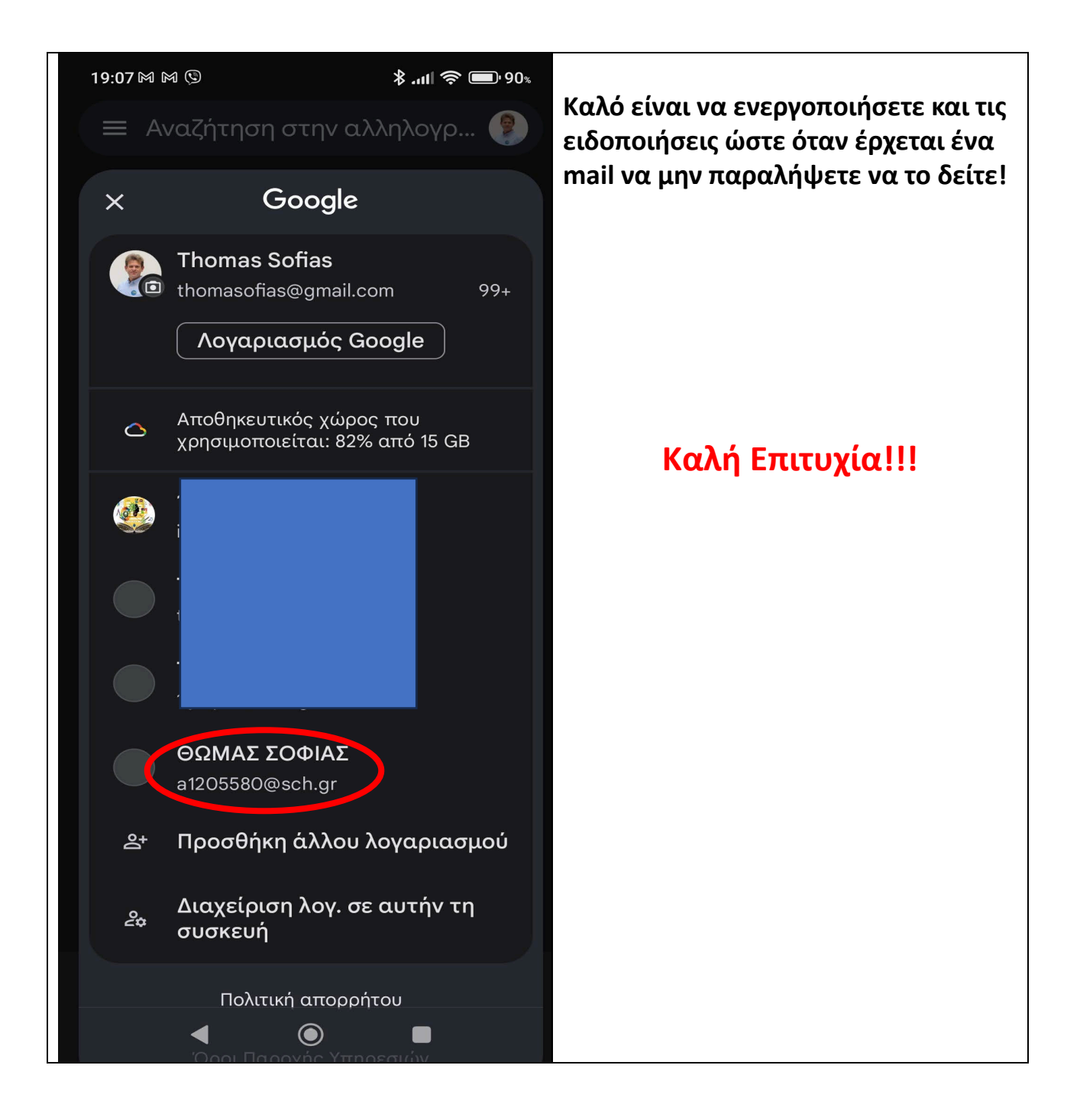